U17

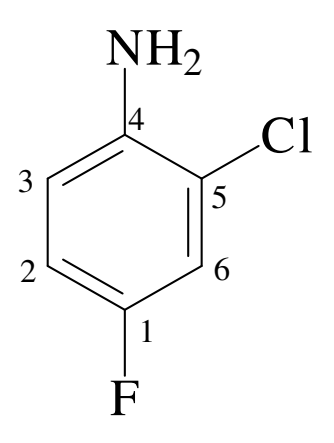

- 1. Ordnen Sie die Protonen zu. (Für die genaue Zuordnung der 13C-Signale lernen Sie später das HSQC-Spektrum kennen)
- 2. Zeichnen Sie einen Splittingschlüssel für die Protonen (1 Hz = 1mm). Bestimmen Sie alle Kopplungskonstanten.

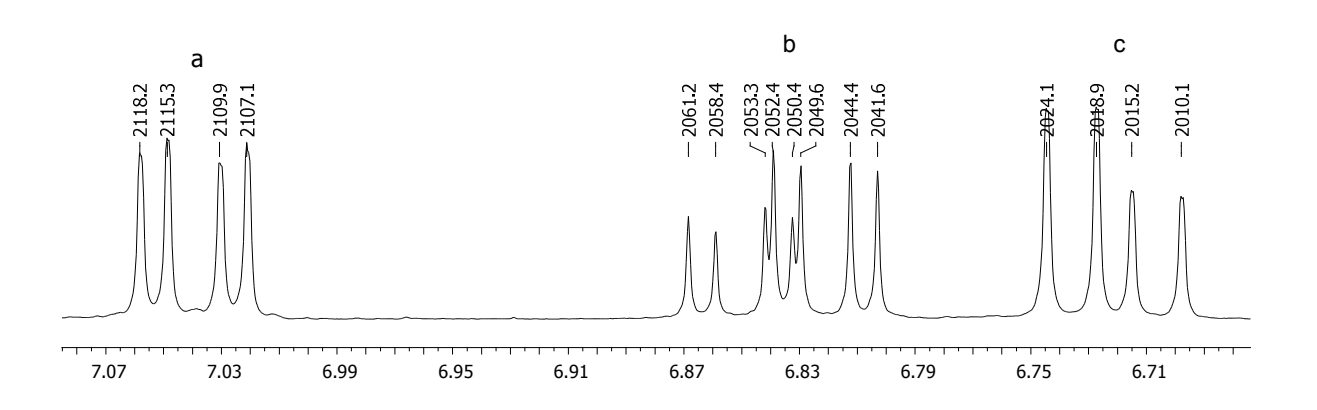

- 3. Zeichnen Sie das F-Spektrum (Ohne und mit Protonen-Entkopplung, δ=-130 ppm) → 2 Spektren zeichnen. Geben Sie auch hier die Kopplungskonstanten an.
- 4. Zeichnen Sie das Protonen-Spektrum, wenn bei dessen Aufnahme <sup>19</sup>F entkoppelt wäre.
- 5. Warum sind im 13C-Spektrum so viele Signale zu sehen, obwohl nur 6 Cs im Molekül sind? Können Sie einige Signale zuordnen?

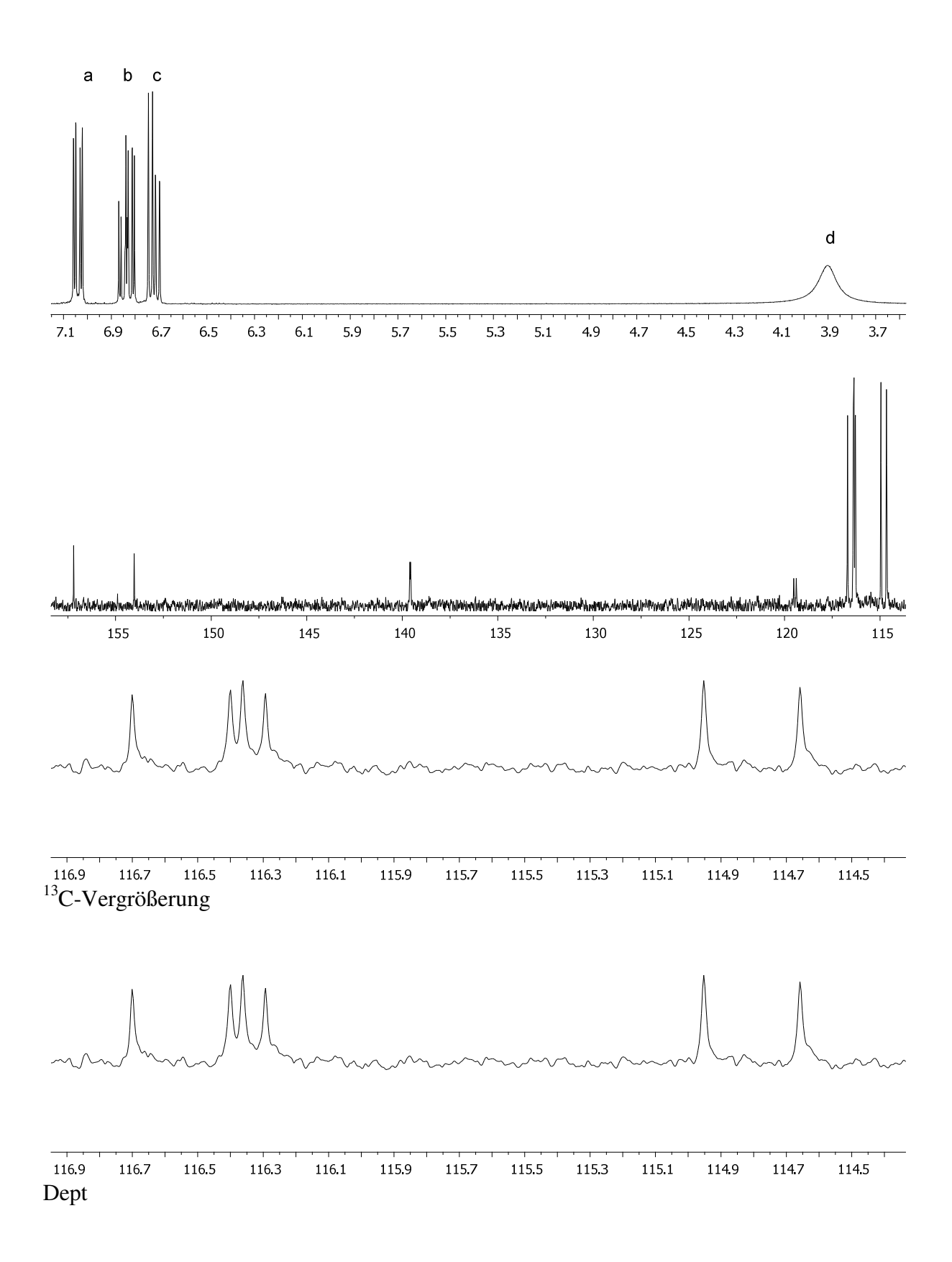